Product Key Explorer Crack X64

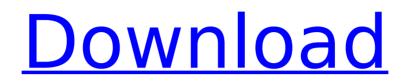

## **Product Key Explorer Free Registration Code**

For backing up all the product keys for Windows and Office to a user friendly and editable format. Works well with all Windows versions including Windows 8. Find application serial numbers, mac addresses or internet protocol addresses (IP addresses) from your network and extract the product keys that are associated with that IP. Save serial numbers to an Excel database (.xls), CSV file (.csv), Web Page (.html), Access Database (.mdb) or XML data (.xml) for guick access. 1.0.0.8 01.01.2013 New interface - System tray icon -Improved search and limited results - Query IP addresses and save IP addressees to file as -Show Exceptions and applications with missing - Report exceptions and missing applications - Added a new system tray icon that shows missing applications - Bug fixes and stability improvements 1.0.0.7 12.12.2012 Bug fixes - New search bug fix - Fixed "Finding product keys" bug 1.0.0.6 11.12.2012 Find product keys for missing applications Now you can find and fix missing product keys that are associated with some Windows applications. If you have a trial version of an application installed on your PC and you haven't installed the full version yet, you can export the trial key and register the full version. Product Key Generator will find the keys and you can install the full version. Then you can go to your group policy editor (gpedit.msc) and locate any user that doesn't have the full version installed and remove the system policy that is blocking the execution of the application. After the changes have been made, the user will be able to run the application without any limitations. The main window is actually a large search box. Type any keyword and run the search. You'll get a list of available product keys for that application (as seen above). Now you can export that list as a text document (.txt), CSV file (.csv), Excel Workbook (.xls), Access Database (.mdb), Web Page (.html) or XML data (.xml). But even more interesting is the fact that you can export the list to a registry file format (reg) and you'll be able to import it on any computer. Just press the "Export" button and the list will be saved to a standard registry file. If you

### Product Key Explorer Torrent (Activation Code)

Find product keys for installed programs in under 5 seconds. Product Key Explorer Crack Mac is a software application that allows you to scan a local area or network of computers and show you the product key that is assigned to your installed software. Program can be used from a central point to scan a number of computers. Product Key Explorer Free Download has a number of extra features such as being able to create of export saved data in CSV Comma Delimited File format (.csv), Excel Workbook (.xls), Web Page (.html), XML Dataset (.xml) or Registry (.reg) Format. Product Key Explorer Reguirements: - Windows XP/Vista/7/8/8.1/10. - Open a browser and insert www.yourproductkey.com to download the file. - Installation instructions are on the included CD. Product Key Explorer Suggested: Use product key explorer. It's a free program from www.yourproductkey.com, if you want to know more about it you can visit the official website. And it doesn't hurt if you don't like it, if you like it then there's nothing wrong, I'm sure it can help someone else who wants it. How to Install?Download and extract the file and move the extracted file to wherever you like it. The file name is ProductKey Setup v2.1.exe.Transcription factors from the nuclear factor kappaB (NF-kappaB) family regulate the expression of key genes involved in cellular differentiation, survival, growth and apoptosis, including the cytokines and the chemokines. Ligand-induced activation of the transcription factors results in transactivation of the DNA, which in turn induces the formation of various transcriptional complexes. Among the NFkappaB family of proteins, c-Rel is the best characterized in terms of its activation and biological function. In a recent study by Nair et al. \[[@B1]\], the authors report that the dimerization of c-Rel is highly coordinated and requires the adaptor protein Growth regulation and transformation-associated protein (Grap). They demonstrate that the growth regulation and transformation-associated protein (Grap) and c-Rel interact constitutively and that Grap augments the ability of c-Rel to function as a transcription factor in

heterologous cell types. The growth regulation and transformation-associated protein (Grap) b7e8fdf5c8

## Product Key Explorer Crack Keygen

\*\*\*\*\*\*\*\*\*\*\*\*\*\*\*\*\*\*\*\*\*\*\*\* Scan your computer using the Product Key Explorer for Windows or Office application. It retrieves information from the most used windows system and executable file (meaning Windows products). The program is designed for ease of use, for instance, if the product key is forgotten, all you need to do is launch the application, and from there is only a click away! You can restore serial keys manually, by category (Microsoft, Windows Software, Microsoft Office Software, etc.), by product name (Windows 7, Windows 8, Windows 10, Office 2007, etc.). Of course, you can also scan your computer for a specific product's serial keys, even if the product key is not connected in the list of products, or if the key is not known. To extract the product keys, you must install the keygen engine. If you encounter a problem with the keygen engine, you can always configure the product keys to extract on the fly with the button at the right upper corner. The program is equipped with a built-in resume function that allows you to save the progress of the scanning process. Also, if the product key is not known, you can always scan the entire IP address range. It is possible to save the serial keys in multiple formats. among which are: Excel Workbook (.xls), Access Database (.mdb), Web Page (.html), XML data (.xml) and Tab Delimited Txt File (.txt). With this software, you will be able to restore serial keys and it's easy to use. If you have any questions or problems, simply contact our support team and we will help you as soon as possible. Our website: Download the program visitors, we are deeply grateful for being appreciated by all our users! Thank you for using our site, and hope we can be of service to you! Enjoy. Welcome to the pages of the program. We are dedicated to testing and checking the product. We try to provide you with the most useful information about the product. You can learn the advantages of the product and what you can do to make your life easier. Use the search function and you can find a lot of useful information on any topic. We are glad that you took the time to read the description of the product and decided to download the program. We appreciate your interest in our product.

#### What's New in the?

Is your computer locked out? What about those lost serial keys? Product Key Explorer is a Windows program that, once installed, can retrieve serial keys for software installed on your computer. At the click of a button it scans the entire hard drive for serial keys, no matter where they are located. The main window consists of three main areas. In the first one you have the list of all the programs that are installed on your computer. When you click on the name of a specific application in the list, the Product Key Explorer dialog box will appear. At the top of the dialog box is the option to scan for all the available serial keys (it might take up to several hours to find them all), the option to scan only those keys that are stored locally or in the Windows Registry, and the option to scan for the specific key you've selected. The second area shows the data retrieved by the application. Below the data it shows the location on the drive where the keys are stored, the program name, the data ID and the data if it's a service key or any other product key. The third area shows the list of the keys as it appears in the Windows Registry. The last two options are great if, for example, you've lost your CD key and want to recover it, or you want to save a key for reuse when you sign up for a website or purchase a product. The program can find serial keys in the Windows Registry, the files installed in the Windows folder and also in the profiles created by the Software Protection service (for Windows Vista or Windows 7). There is also an option to view the windows shortcuts from the registry. Product Key Explorer uses a clean and easy to use interface. At the click of a button, the product keys can be retrieved and saved to a file. Product Key Explorer Free Download: \* Product Key Explorer Free Full Version: \* Product Key Explorer Free Demo: \* Product Key Explorer Home: \* Product Key Explorer User Guide: \* Product Key Explorer Product Key Explorer Free: \* Product Key

Explorer Customer Reviews: \* Product Key Explorer Full Version Registration Code: \* Product Key Explorer Product Key Explorer Free Registration Code: \* Product Key Explorer Product Key Explorer Free: \* Product Key Explorer Product Key: \* Product Key Explorer Customer Support: \* Product Key Explorer Free Download: \* Product Key Explorer Product Key Manager: \* Product Key Explorer

# System Requirements For Product Key Explorer:

All-New Xbox One S includes one Xbox One S and one wireless controller. (1) All Xbox One S bundles and accessories sold separately. (1) To play Call of Duty: WWII on Xbox One S, you'll need an Xbox Live Gold membership with more than one active Xbox Live account. (2) Xbox One S games can be played on the TV with compatible high-definition HDMI cable and a supported HDMI source. For information on HDMI cable and TV requirements, visit (

Related links:

https://think-relax.com/3d-development-studio-for-visual-basic-crack-download-for-pc https://danahenri.com/wiki-in-a-jar-win-mac-latest-2022/ https://xn--80aagyardii6h.xn--p1ai/neebly-irc-client-free-registration-code-download-2022/ https://lumileve.com/wpcontent/uploads/2022/07/Beam deflection calculator for Windows.pdf https://www.suvcars.com/advert/systometer-crack-mac-win/ https://www.waggners.com/wp-content/uploads/alapeat.pdf https://www.merrimacknh.gov/sites/g/files/vyhlif3456/f/uploads/2022\_town\_holidays.pdf https://eafuerteventura.com/wpcontent/uploads/2022/07/KacDC Crack License Key Free Download.pdf https://workplace.vidcloud.io/social/upload/files/2022/07/g12vYB6XtGW8nhECKCi5 04 0fc6d ac682f860cc914fcf5aee0f19d4\_file.pdf https://socialspace.ams3.digitaloceanspaces.com/upload/files/2022/07/zN7xigd32kThnxAvL WDi 04 0fc6dac682f860cc914fcf5aee0f19d4 file.pdf http://www.nkp2day.com/forensic-toolkit-crack-activation-code-updated-2022/ https://www.skiplace.it/wp-content/uploads/2022/07/hanrosa.pdf https://predictionboard.com/upload/files/2022/07/GtAUj8xVUmFgFPhje63G\_04\_3fcf7e2066d b4966c3f63c4bbb9ecf0f\_file.pdf https://owned.black/wp-content/uploads/2022/07/Digital World Clock-1.pdf https://pi-brands.com/wp-content/uploads/2022/07/IP Configurator.pdf https://www.caelmic.com/wp-content/uploads/2022/07/Gimme\_P2P.pdf https://factspt.org/wp-content/uploads/2022/07/marktors.pdf http://www.fondazioneterracina.it/wp-content/uploads/2022/07/SimpleDivX.pdf http://beddinge20.se/?p=8969

https://www.lawcodev.com/upload/files/2022/07/u7hS6LUTwmypJN9gqB2R\_04\_6f3c40452bf 0732399e3617f6f87dac6\_file.pdf